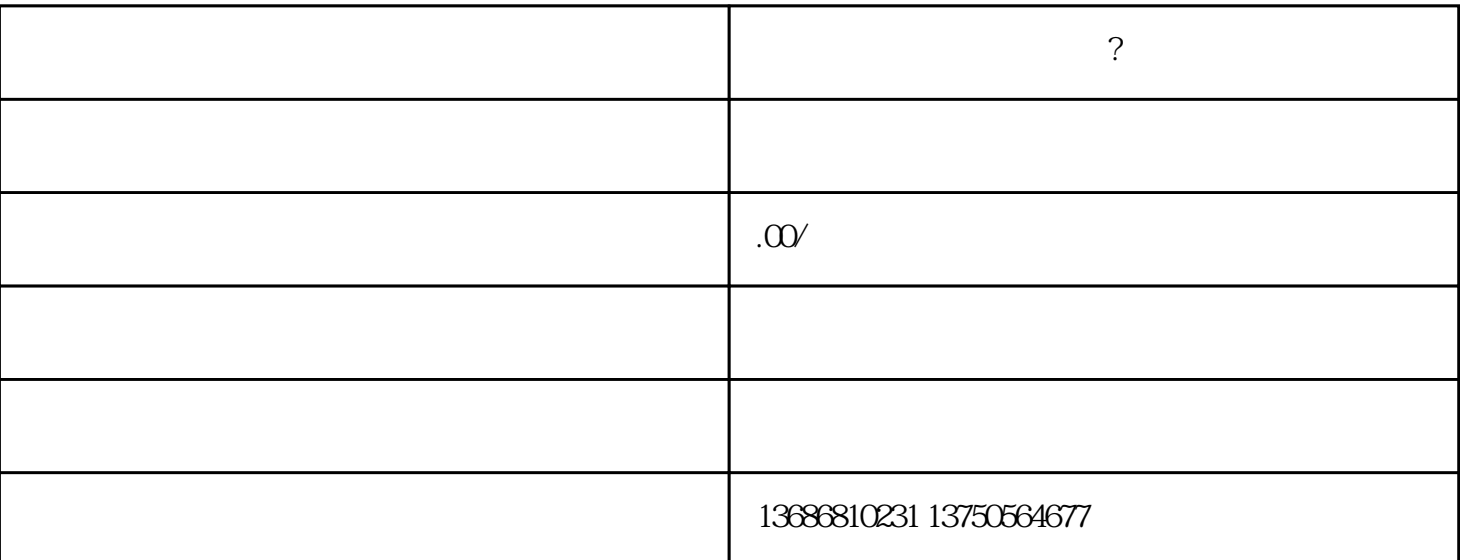

怎样才能在快手上做广告?快手广告开户流程 1、注册账户  $APP$ 2、提供主体资质  $2-3$  $3 \sim$ 

 $10000$  $10000$